A-PDF OFFICE TO PDF DEMO: Purchase from www.A-PDF.com to remove the watermark

The financial results of the company are as follows:-

## PROFIT AND LOSS ACCOUNT (UNAUDITED) FOR THE 3RD QUARTER ENDED MARCH 31, 2014

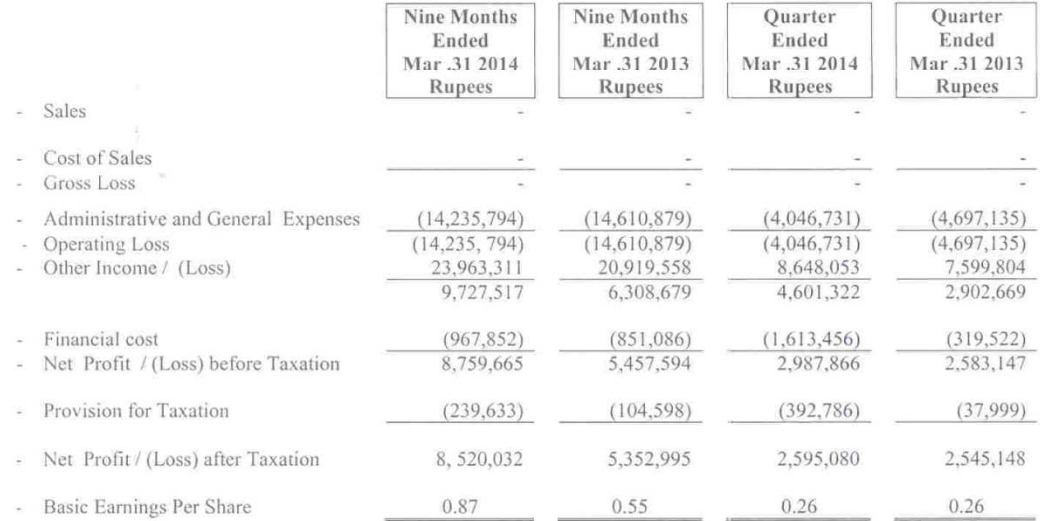

The Share Transfer Books of the Company remained closed from 24-04-2014 to 30-04-2014 (both days inclusive). Transfers received at 135-Upper Mall, Lahore (Registered office of the Company) at the close of business on 23-04-2014 are treated in time for the purpose of above entitlement to the transferees.

We will be sending you 200 copies of printed accounts for distribution amongst the members of the Exchange.

Yours Sincerely, for Brothers Textile Mills Ltd. am

(Company Secretary)

CC:- The Secretary, Lahore Stock Exchange (Guarantee) Ltd., Stock Exchange Building, Stock Exchange Road, 19-Khyaban-e-Aiwan-e-Iqbal, Lahore, (Fax #. 042-3636 8485)